Документ подписан простой электронной подписью Информация о владельце: ФИО: Локтионова Оксана Геннадьевна Должность: проректор по учебной работе Уникальный программный ключ:

## **МИНОБРНАУКИ РОССИИ**

Дата подписания: 63.05.2024.09:29:14<br>Учикавший последеральное государственное бюджетное образовательное учреждение

высшего образования 0b817ca911e6668abb13a5d426d39e5f1c11eabbf73e943df4a4851fda56d089

## Юго-Западный государственный университет

(ЮЗГУ)

## Кафедра вычислительной техники

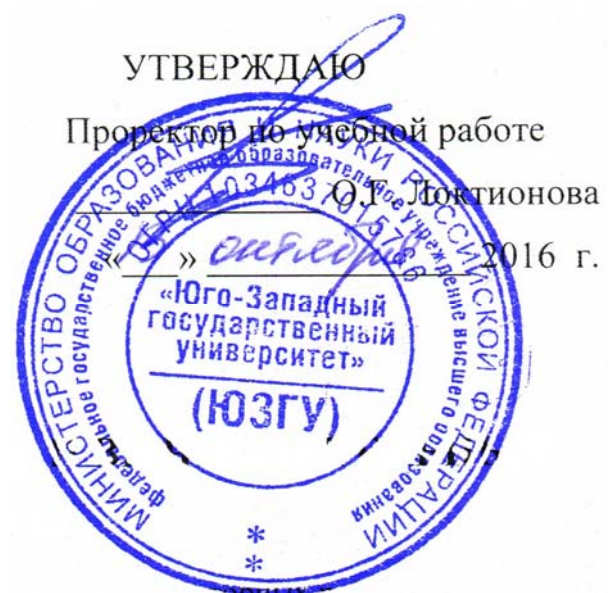

# **ПРОГРАММИРОВАНИЕ РАЗВЕТВЛЕННЫХ АЛГОРИТМОВ**

Методические указания по выполнению лабораторной работы

для студентов направления подготовки 09.03.01

УДК 621.3 Составитель: Э.И. Ватутин

## Рецензент

Кандидат технических наук, доцент *В.С. Панищев*

**Программирование разветвленных алгоритмов**: методические указания по выполнению лабораторных работ по дисциплине «Программирование» / Юго-Зап. гос. ун-т; сост.: Э.И. Ватутин; Курск, 2016. 10 с.: ил. 1.

Методические рекомендации содержат сведения по разработке разветвленных программ на современных языках программирования высокого уровня.

Предназначены для студентов направления подготовки 09.03.01 «Информатика и вычислительная техника».

Текст печатается в авторской редакции

Подписано в печать \_\_\_\_\_\_\_\_\_. Формат 60х84 1/16. Усл. печ. л. Уч. – изд.л. Тираж 30 экз. Заказ . Бесплатно. Юго-Западный государственный университет 305040, Курск, ул. 50 лет Октября, 94.

# Содержание

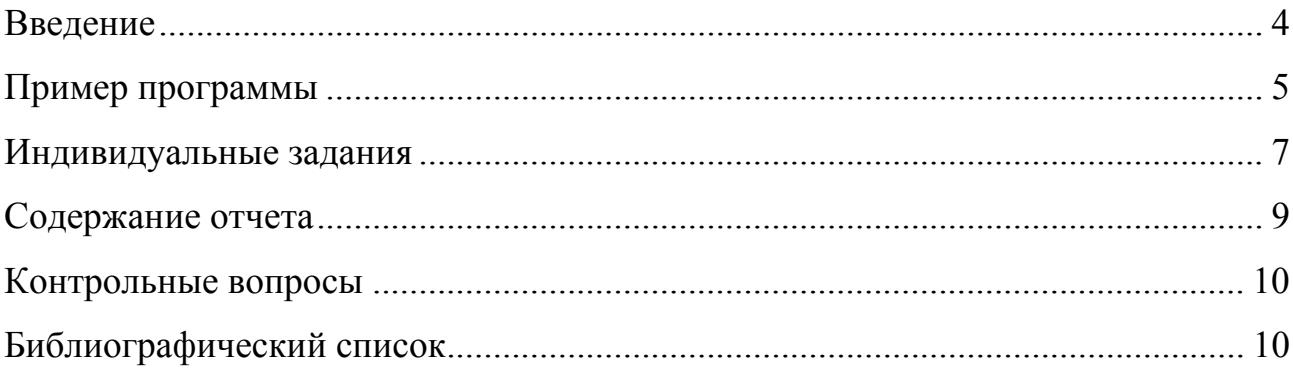

#### Введение

Целью работы является получение практических навыков при программировании разветвленных программ с использованием условного оператора и оператора выбора.

Область применения линейных программ, в которых операторы выполняются строго последовательно, существенно ограничена. В реальных программах зачастую требуется разветвление вычислительного процесса, т.е. выполнение тех или иных действий в зависимости от значения некого условия (например, мы берем с собой зонт если на улице идет дождь).

Условный оператор (или оператор условия) позволяет разветвление вычислительного процесса на две ветви, называемые условными или альтернативными, в зависимости от значения условия булевского типа. Граф-схема и соответствующая ей конструкция языка приведены ниже.

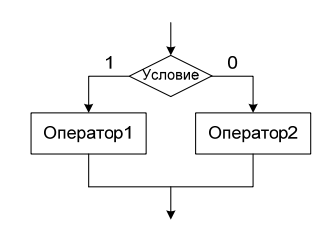

Рис. 1. Граф-схема условного оператора

Фрагменты программ, соответствующие граф-схеме на рис.  $\mathbf{1}$ . приведены ниже.

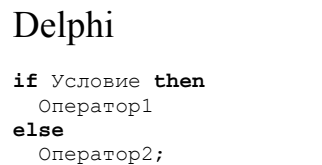

if (Условие) Оператор1; else Оператор2;

 $C++$ 

Оператор 1 выполняется в случае истинности значения условия, при ложном значении выполняется оператор 2. В случае необходимости допускается отсутствие в операторе ветви else (подобная форма оператора иногда называется *неполной альтернативой*):

Delphi C<sup>++</sup> **if** Условие **then** Оператор;

**if** (Условие) Оператор1;

В Delphi символ «;» отделяет операторы друг от друга. При записи условного оператора перед ключевым словом else никогда не ставиться точка с запятой, т.к. в языке нет оператора, начинающегося ключевым словом else. В языке С++ перед else всегда ставится точка с запятой.

В случае необходимости условные операторы могут быть вложены друг в друга, причем степень вложенности ничем не ограничена. Пример подобной ситуации приведен ниже.

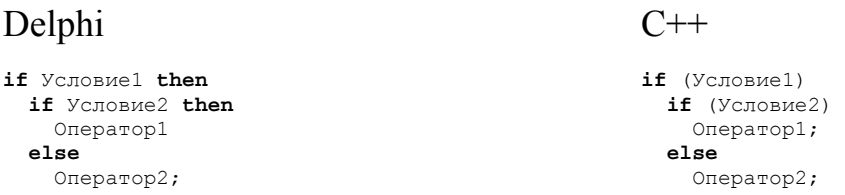

В приведенном примере имеется два условных оператора, первый из которых является неполной альтернативой, а второй выполняется в случае истинности значения условия 1. Ветвь else относится к ближайшему (наиболее вложенному) оператору ветвления (в данном случае ко второму). В случае необходимости соотнесения ветви else с первым оператором необходимо использовать операторные скобки:

Delphi C<sup>++</sup>

**if** Условие1 **then begin if** Условие2 **then** Оператор1; **end else**  Оператор2;

**if** (Условие1) **{ if** (Условие2) Оператор1; **} else**  Оператор2;

### Пример программы

В качестве примера рассмотрим вычисление значения функции

$$
y = \begin{cases} \frac{1}{x-3}, & x < 4; \\ \sqrt{x^2 - 50}, & 4 \le x \le 8; \\ \ln^2\left(\frac{x}{10} - 4\right) & \text{undue.} \end{cases}
$$

Во избежание появления сообщений об ошибках и аварийного прерывания процесса выполнения программы будем проверять некорректные ситуации (например, попытку деления на ноль) и выдавать соответствующие сообщения. Соответствующая программа на Delphi приведена ниже.

```
var
  X, Y, Tmp: Double;
begin
  Write('X = '):Readln(X):
  if X < 4 then begin
    { Проверка деления на ноль }
    if X = 3 then begin
     Writeln ('Division by zero');
     Readln;
     exit:
    end:Y := 1 / (X - 3);
  end else if X \le 8 then begin { ΠροΒερκγ условия 4 \le X можно опустить }
    Tmp := X*X - 50; (Сохраняем значение подкоренного выражения, чтобы не вычислять
                         его дважды }
    if Tmp < 0 then begin
     Writeln ('Negative argument of square root');
     Readln;
      exit:
    end:Y := Sqrt(Tmp);end else begin
    Tmp := X/10 - 4;
    if Tmp < 0 then begin
     Writeln ('Negative argument of logarithm');
     Readln;
     exit;
    end;Y := Sqr(Ln(Tmp));
  end:Writeln('Y = ', Y:5:2);
  Readln:
end.
```
Аналогичная программа на языке C++ приведена ниже.

using namespace std;

```
void main()double X, Y, T;
         \text{cut} \ll "X = "\sin \gg x;
         if (X < 4.0) {
                  // Проверка деления на ноль
                  if (X == 3.0) {
                          cout << "Division by zero";
                           system ("pause");
                          return;
                  \mathcal{L}Y = 1 / (X - 3.0);<br>
} else if (X \le 8.0) { // Проверку условия 4 <= X можно опустить
                 T = X*X - 50.0; // Сохраняем значение подкоренного выражения, чтобы
                                         // не вычислять его дважды
                  if (T < 0.0) {
                           cout << "Negative argument of square root";
                           system("pause");
                           return;
                  \rightarrowY = sqrt(T);\} else {
                  T = X/10.0 - 4.0;
                  if (T < 0.0) {
                           cout << "Negative argument of logarithm";
                           system ("pause") ;
                           return:
                  \rightarrowT = \log(T);Y = T^*T;\overline{\phantom{a}}cout \langle\langle "Y = " \langle\langle Y \langle endl;
        qetchar();
\overline{\mathbf{r}}
```
#### Индивидуальные задания

- 1. Проверить, является ли введенное число целым квадратом. Например,  $25 = 5^2$  – целый квадрат, а  $15 = 3 \cdot 5$  – нет.
- 2. Проверить, является ли введенное число из 4 цифр палиндромом. (Палиндром - число, читающееся слева направо и справа налево одинаково. Например, «1221» – палиндром, а «1254» – нет.)
- 3. Проверить, является ли введенный номер трамвайного билета счастливым (билет считается счастливым, если сумма первых трех его цифр равна сумме трех последних).
- 4. Найти решение системы уравнений  $\begin{cases} ax + by = c \end{cases}$  $dx + ey = f$  $\begin{cases} ax + by = \\ dx + ey = \end{cases}$ по заданным значениям коэффициентов  $a, b, c, d, e, f$ . Предусмотреть случаи, когда решение не существует или является не единственным.
- 5. Найти действительные корни биквадратного уравнения  $ax^4 + bx^2 + c = 0$ при известных коэффициентах *a*,*b*,*c*. В случае отсутствия корней выдать соответствующее сообщение.
- 6. Заданы координаты расположения двух коней на шахматной доске. Определить, может ли один из коней атаковать другого.
- 7. Заданы координаты расположения двух ладей на шахматной доске. Определить, может ли одна из ладей атаковать другую.
- 8. Заданы координаты расположения двух слонов на шахматной доске. Определить, может ли один из слонов атаковать другого.
- 9. Заданы координаты расположения двух ферзей на шахматной доске. Определить, может ли один из ферзей атаковать другого.
- 10. По заданным длинами сторон определить, является ли треугольник остроугольным, прямоугольным или тупоугольным. Предусмотреть случай, когда указанные длины сторон не могут образовать треугольник.
- 11. Задана точка с координатами на плоскости. Определить ее принадлежность к координатным четвертям, осям или началу координат.
- 12. Заданы координаты центра окружности, ее радиус и координаты точки. Определить, лежит ли точка в пределах окружности, на окружности или за ее пределами.
- 13. На плоскости заданы две прямые  $y = a_1 x + b_1$  и  $y = a_2 x + b_2$ . Определить координаты точки их пересечения. Предусмотреть случай, когда прямые параллельны.
- 14. На плоскости заданы две прямые  $y = a_1 x + b_1$  и  $y = a_2 x + b_2$ . Определить, под каким углом они пересекаются. Предусмотреть случай, когда прямые перпендикулярны.
- 15. По введенной длине волны излучения определить его цвет.
- 16. По введенным оценкам *A*, *B*, *C* и *D* за сессию определить размер стипендии (стипендия не выплачивается при наличии хотя бы одной тройки, повышенная стипендия выплачивается при наличии всех пятерок, в противном случае выплачивается обычная стипендия).
- 17. Составить программу, которая вводит значения *a*, *b*, *c*, сравнивает их между собой и перераспределяет таким образом, чтобы *a* содержала наименьшее из значений, *b* – среднее, *c* – максимальное. Результат выводится.
- 18. Вводятся координаты трех точек. Определить, лежат ли точки на одной прямой.
- 19. Заданы декартовы координаты точки на плоскости. Определить ее полярные координаты  $r = \sqrt{x^2 + y^2}$  и  $\theta = \arctg \frac{y}{x}$ *x*  $\theta = \arctg \frac{y}{x}$ . Предусмотреть возможность деления на ноль и возможность нахождения точки в различных координатных четвертях.
- 20. Среди значений *a*, *b*, *c* выбрать значение, отличающееся от *x* на наименьшую величину.

#### **Содержание отчета**

- 1. Титульный лист.
- 2. Индивидуальное задание.
- 3. Краткое описание стратегии решения.
- 4. Листинг программы.
- 5. Тестовые примеры, результаты тестирования.
- 6. Выводы.

### **Контрольные вопросы**

- 1. Что представляют из себя разветвленные программы?
- 2. Что называется неполной альтернативой?
- 3. Что такое составной оператор и как он применяется совместно с операторами ветвлений?
- 4. Какие ключевые слова используются при записи условных ветвлений?

### **Библиографический список**

- 1. Емельянов С.Г., Ватутин Э.И., Панищев В.С., Титов В.С. Процедурномодульное программирование на Delphi: учебное пособие. М.: Аргамак-Медиа, 2014. 352 с.
- 2. Зотов И.В., Ватутин Э.И., Борзов Д.Б. Процедурно-ориентированное программирование на С++: учебное пособие. Курск: КурскГТУ, 2008. 211 с.